### **OCR**

#### Obróbka Cyfrowa Materiału

## Plan prezentacji

- Podstawowe pojęcia
- Historia OCR
- Zastosowanie OCR
- Opis dostępnych silników
- Opis procesu OCR
- Pozytywne i negatywne czynniki wpływające na jakość OCR

### Podstawowe pojęcia

# **OCR**

OCR – Optical Character Recognition (optyczne rozpoznanie znaków)

Poprzez proces OCR rozumiemy przypisanie konkretnego znaku z alfabetu pikselom w zeskanowanym dokumencie

- Jest to konwersja obrazu do formy tekstowej
- W dokumencie tekstowym wyświetlanie znaków odbywa się poprzez odwoływanie się deklaracji w pamięci do przedstawienia znaku w pliku czcionki
- Czcionka jest specyficznie deklarowaną grafiką wektorową
- Dokument tekstowy zajmuje znacznie mniej miejsca niż jego kopia w formacie grafiki rastrowej czy wektorowej

# ICR, IWR

ICR – Intelligent Character Recognition, rozpoznawanie różnych rodzajów pisma wraz z właściwościami czcionki (rodzaj czcionki, krój pisma, akapit, kolumny)

ICR to też rozpoznanie struktury dokumentu

Większość silników typu ICR jest związana również z douczaniem programu

Silnik OCR pozwalający na douczanie jest budowany na bazie sieci neuronowej

IWR – Intelligent Word Recognition, rozpoznawanie słów

Rozpoznawanie słów zamiast znaków wymaga większej mocy obliczeniowej, zastosowanie ma w modelach rozpoznawania pisma odręcznego

 $\triangle$ OMR – Optical Music Recognition (optical?)

 $\triangleright$ SR – Speech Recognition, rozpoznawanie mowy

#### Historia OCR

## Historia OCR

W 1914r. rozpoczęto prace nad maszyną konwertująca tekst drukowany na kod telegraficzny (tzw. Optofon)

W 1929r. w Niemczech przyznano pierwszy patent na system OCR (rozpoznawanie z fotografii)

W 1933r. Pierwszy patent zatwierdził UP USA

W 1949r. w USA opracowano pierwszą metodę mechanicznego odczytywania tekstu

Firma IMR opracowała pierwszy komercyjny system OCR w 1953 r.

Od 1965r. Urząd Pocztowy USA stosuje OCR do sortowania listów

W 1974 roku R. Kurzweil opracował metodę odczytywania tekstu z różnych czcionek (wykupiony przez firmę Xerox)

W 1980r. Rozpoczęły się prace nad rozpoznawaniem tekstu odręcznego

W 1985r. powstał silnik Tesseract, od 2005 w open source, rozwijany przez Google od 2006 roku

- W 1987r. Stworzono silnik Read I.R.I.S., rozwijany do 2009 roku, własność firmy I.R.I.S.
- ABBYY Finereader (od 1989r.)
- W 1990r. Zaaplikowano do tabletów odczyt pisma odrecznego
- W 1991r. Stworzono program MIDISCAN (OMR)
- W 1996r. pojawia się pierwszy darmowy silnik OCR W 1997r. Urząd Pocztowy USA wprowadza system rozpoznawania ręcznie zapisanego adresu

#### Zastosowanie OCR

## Jakie są zalety zawarcia tekstu w dokumencie?

Możliwość zmniejszenia wielkości pliku

Możliwość wykorzystywania rozpoznanego tekstu w innych programach

- Możliwość wyszukiwania słów kluczowych w treści dokumentu
- Możliwość odczytania tekstu za pomocą syntetyzatora mowy

Tzw. Text Mining (eksploracja tekstu), który przydaje się w wyszukiwaniu informacji

Przekształcanie tekstu odręcznego w tabletach Automatyzacja pracy za pomocą analizy treści dokumentu Odczytywanie tekstu z plików wideo czy archiwalnych materiałów zdjęciowych (m.in. wykorzystanie w policji np. przy poszukiwaniu nr rejestracyjnego samochodu poprzez kamery miejskie)

### Opis procesu OCR

## Proces OCR

Proces zaczyna się od wydzielenia w pliku grafiki rastrowej sekcji zawierających tekst – tworzenie struktury dokumentu

Na podstawie deklaracji rodzaju sekcji dalsze rozpoznanie będzie formatowane wg narzuconego schematu

- Każdy silnik rozpoznawania tekstu z pliku grafiki rastrowej musi sekcje pikseli przyporządkować konkretnemu znakowi w zestawie czcionek
- W pliku czcionki każdy schemat jest czarnobiały
- Dokument zostaje więc sprowadzony do wersji czarnobiałej
- Czarnobiałe piksele są następnie przyporządkowane wektorom zawartym w silniku
- Następnym etapem jest weryfikacja kilku znajdujących się obok siebie znaków w oparciu o słownik

## III poziomy OCR

Rozpoznanie układu dokumentu

- Rozpoznanie znaków
- Weryfikacja słownikowa słów
- Douczanie silnika OCR

#### Weryfikacja gramatyki

#### Tzw. Neocognitron – stosowanie dwóch rodzajów wzorów, prostego i złożonego

K. Fukushima, A hierarchical neural network model for selective attention, [w:] "Neural computers", R. Eckmiller, C. Von der Malsburg, s. 81-90, 1987.

Analiza ruchów pisma (rozpoznawanie pisma odręcznego)

## Metody douczania

Douczanie może odbywać się na każdym z wymienionych wcześniej etapów

Silnik ABBYY pozwala użytkownikowi na douczanie rozpoznawania znaków i dodawanie wyrażeń słownikowych

Czy weryfikacje metodą słownikową możemy nazwać IWR? IWR to rozpoznawanie całych słów z bazowych pikseli, nie zaś weryfikacja znaków

IWR bazuje na metodzie neokognitronowej

IWR zastosowanie ma głównie w rozpoznawaniu pisma odręcznego, ale podejrzewa się, że w przyszłości będzie to główna metoda rozpoznawania tekstu we wszelkich dokumentach

Pozytywne i negatywne czynniki wpływające na proces OCR

## Badania nad jakością OCR

Dostępne silniki OCR, zwłaszcza komercyjne, zostały poddane ocenie przez ośrodki badawcze na całym świecie

Zestawienie wyników m.in. w:

► Holley, Rose. "How Good Can It Get? Analysing and Improving OCR Accuracy in Large Scale Historic Newspaper Digitisation Programs". *D-lib Magazine* 15, nr 3/4 (2009). http://www.dlib.org/dlib/march09/holley/03holley.html.

» Mühlberger, Günter. "Digitalisierung historischer Zeitungen aus dem Blickwinkel der automatisierten Text- und Strukturerkennung (OCR)". *Zeitschrift für Bibliothekswesen und Bibliographie* 58, nr 1 (2011): 10–18.

▶ Kalota, Tomasz, Rafał Raczyński, i Paweł Rękar. "Przetwarzanie i OCR czasopism drukowanych gotykiem krok po kroku". Zredagowane przez Cezary Mazurek, Maciej Stroiński, i Jan Węglarz. *Polskie biblioteki cyfrowe 2010*. Poznań: Ośrodek Wydawnictw Naukowych, 2011.

► Powell, Tracy, i Gordon Paynter. "Going Grey? Comparing the OCR Accuracy Levels of Bitonal and Greyscale Images". *D-lib Magazine* 15, nr 3/4 (2009).

**>Tanner, Simon, Trevor Muñoz, i Pich Hemy Ros. "Measuring Mass Text Digitization** Quality and Usefulness: Lessons Learned from Assessing the OCR Accuracy of the British Library's 19th Century Online Newspaper Archive". *D-lib Magazine* 15, nr 7/8 (2009). http://www.dlib.org/dlib/july09/munoz/07munoz.html.

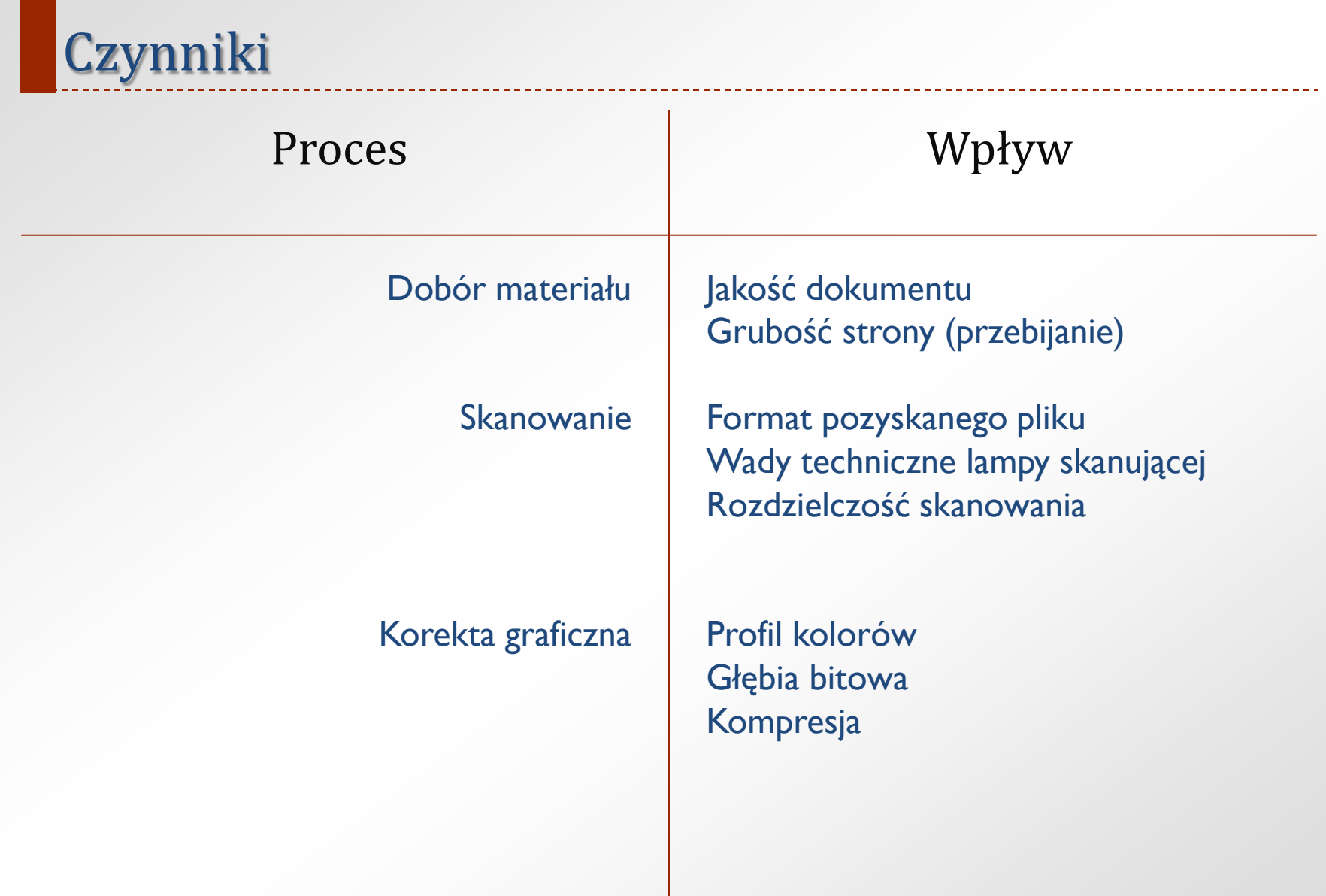

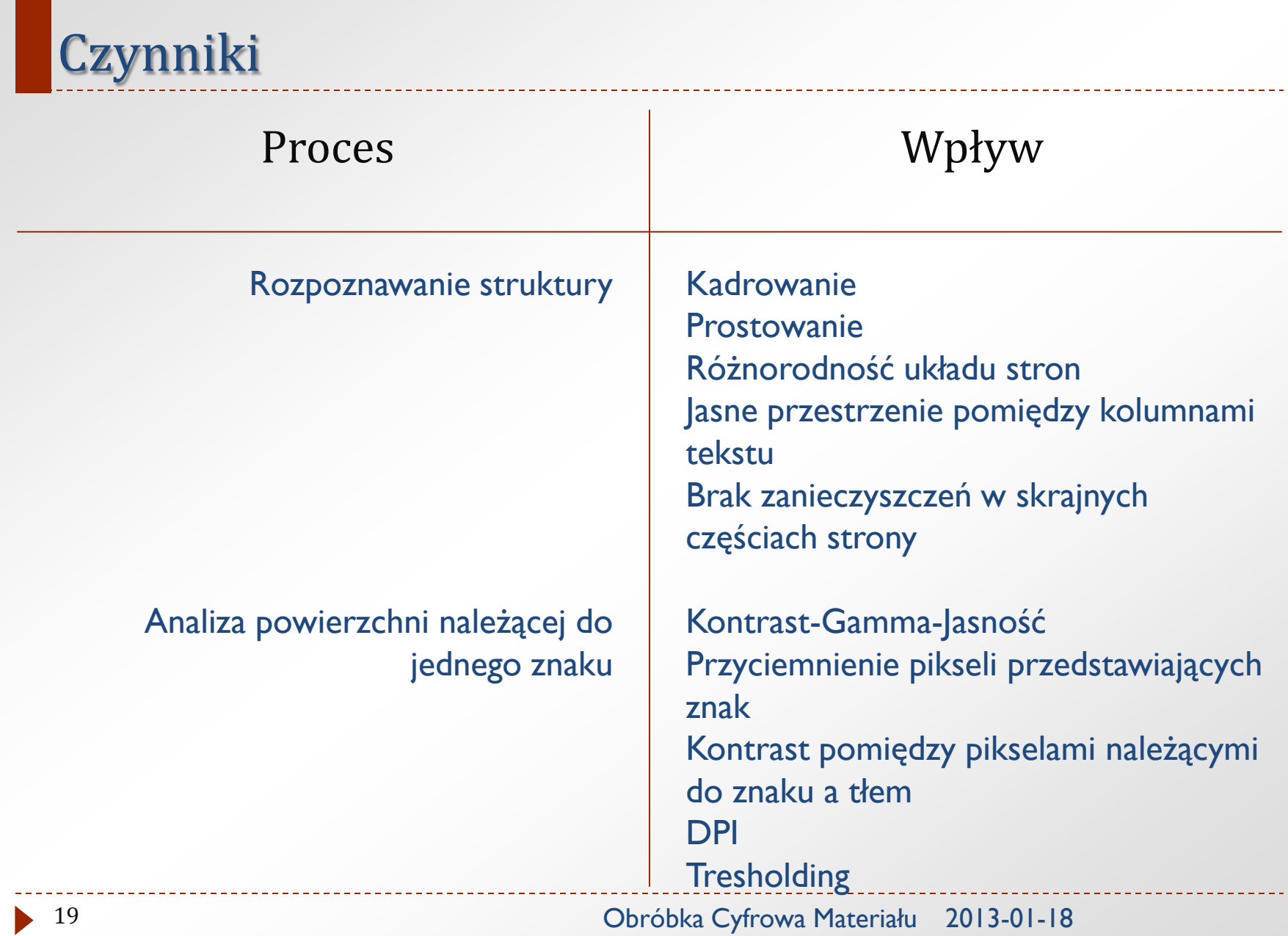

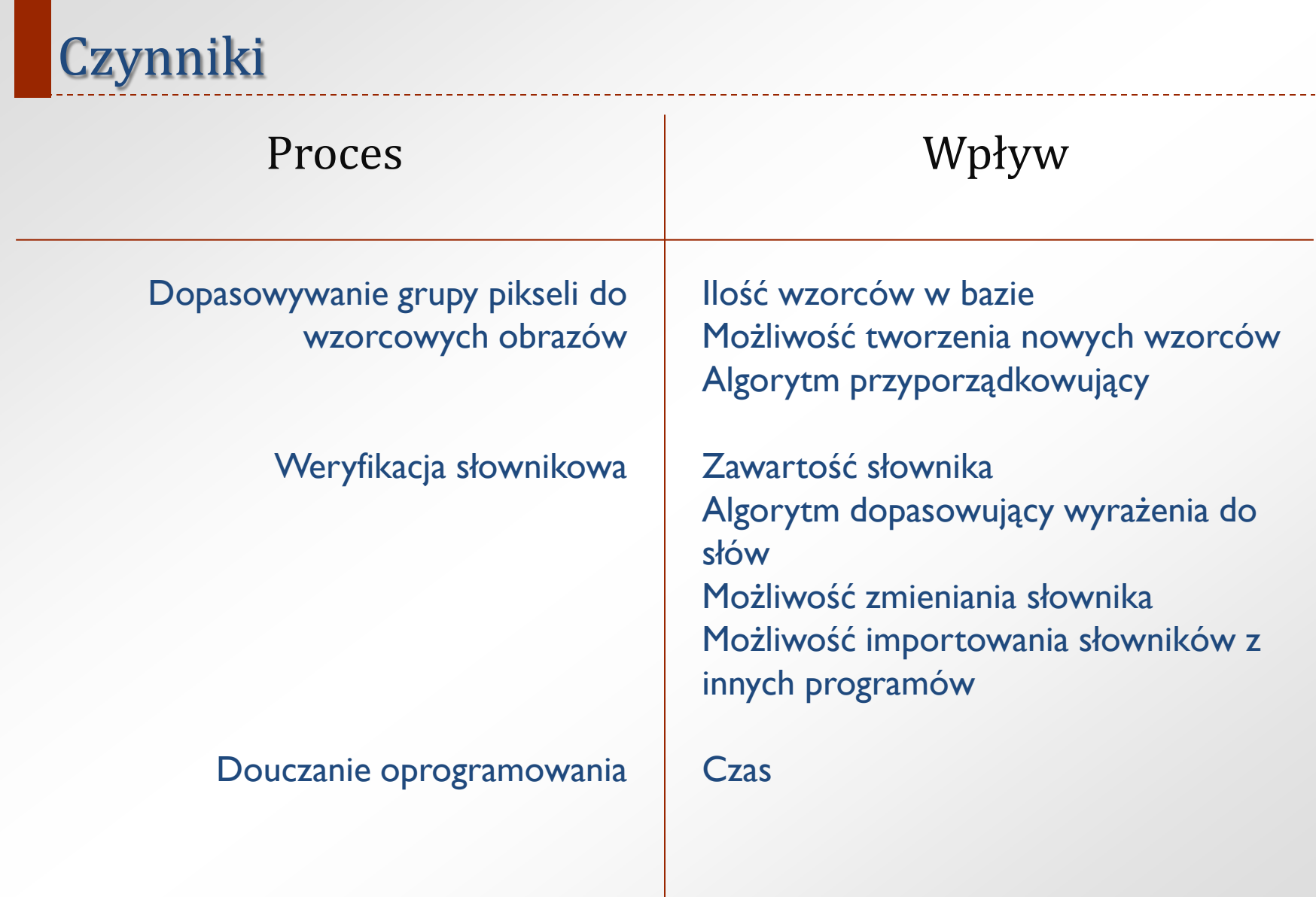

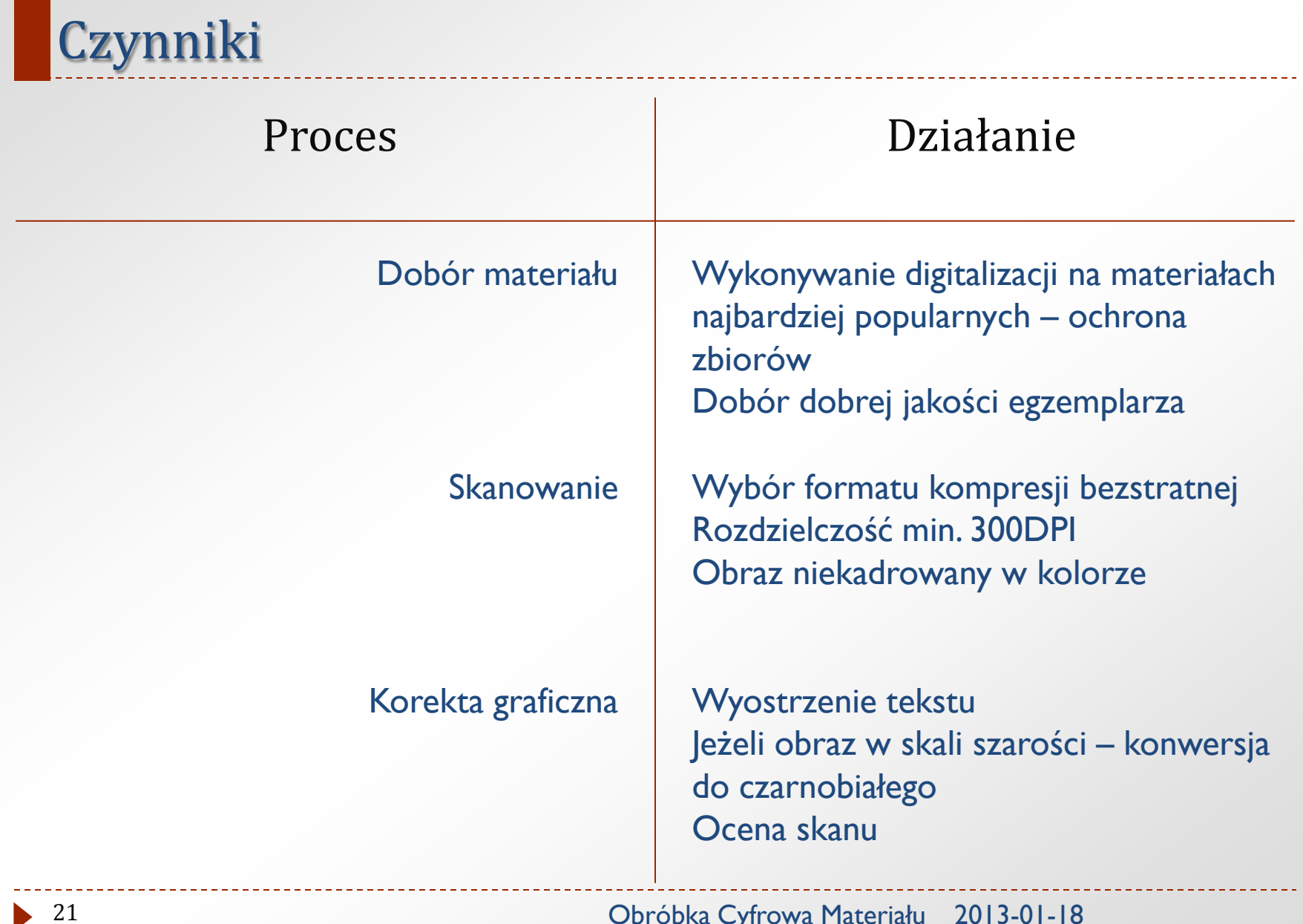

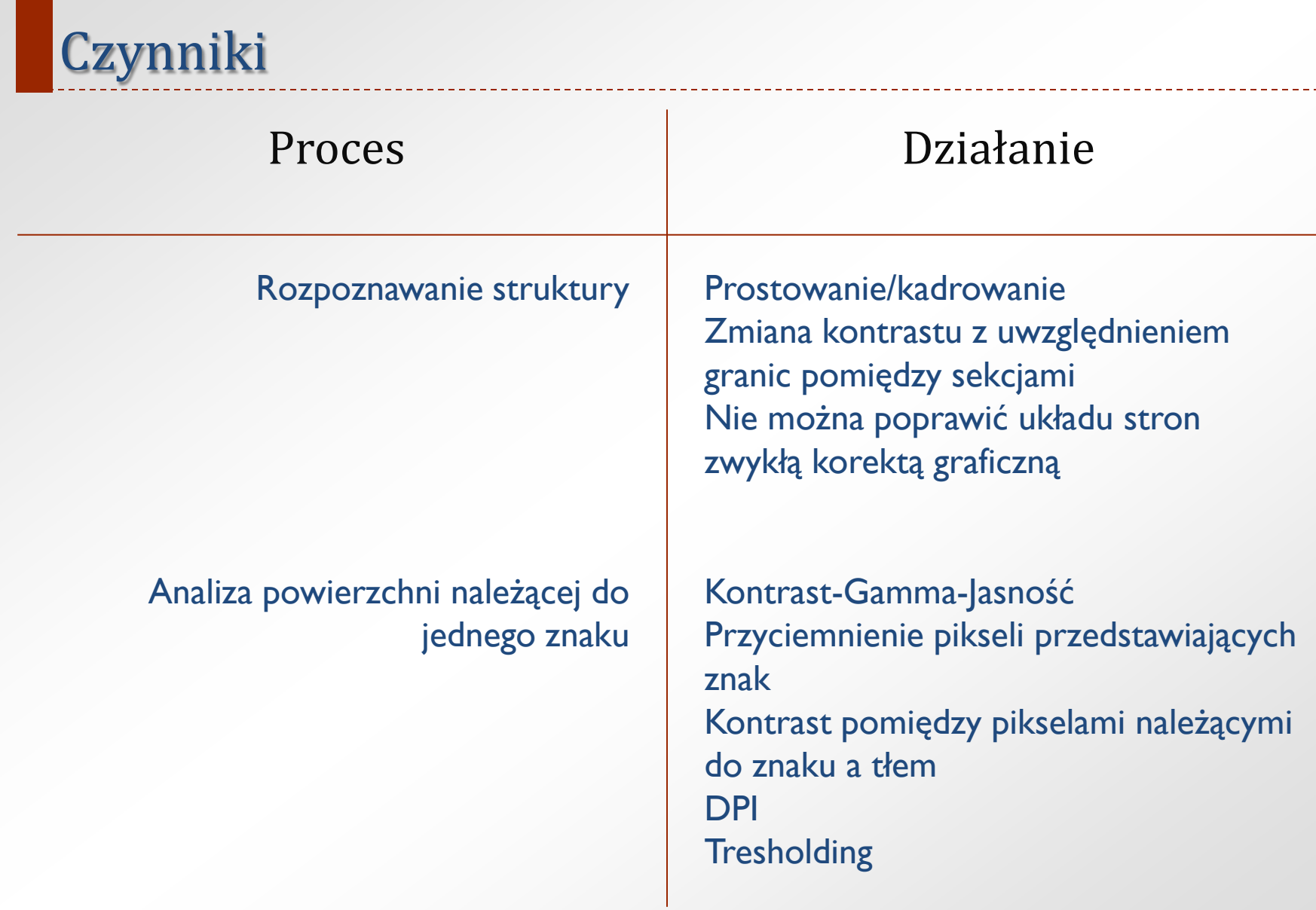

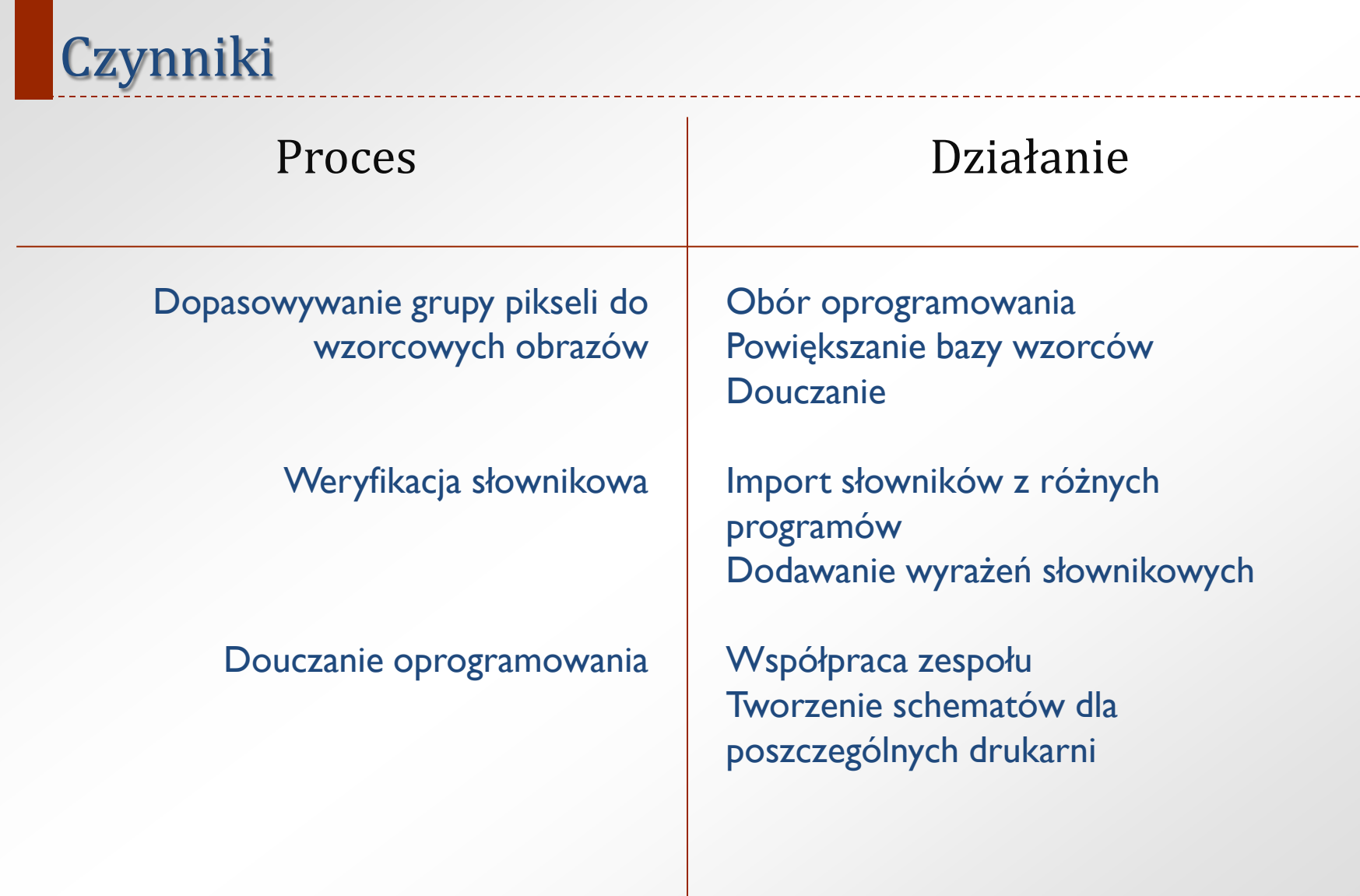